<< Photoshop CS4 >>

, tushu007.com

- << Photoshop CS4 >>
- 13 ISBN 9787030252388
- 10 ISBN 7030252381

出版时间:2009-11

页数:546

PDF

更多资源请访问:http://www.tushu007.com

## , tushu007.com << Photoshop CS4 >>

Photoshop Adobe 为了适应现在飞速发展的数字化时代,Adobe公司也在不断地更新其主打产品——Photoshop。 .Adobe PhotoshopCS4 Photoshop

Photoshop eration of the state of the PhotoshopCS4

 本书主要有以下特点: ·内容全面。 PhtoshopCS4 ·语言通俗易懂,讲解清晰,前后呼应。 ·实例丰富,技术含量高,与实践紧密结合。

·注重技巧的归纳和总结。

Photoshop

· Phtoshop Photoshop Photoshop Photoshop

Photoshop

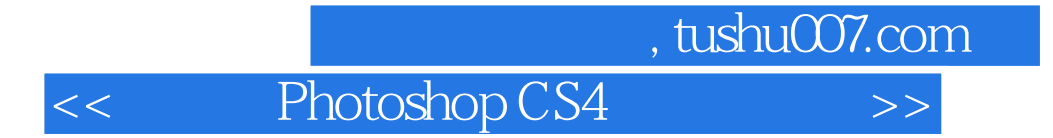

PhotoshopCS4 Adobe Windows98 2000 XP

31 Photoshop cs4

第一图书网, tushu007.com

<< Photoshop CS4  $\rightarrow$ 

 $1.1$   $1.2$   $1.21$   $1.22$ 1.3 1.4 ( ) 1.5 1.6 1.7 1.7.1 1.7.2  $1.8$  1.81  $1.82$  1.83  $1.9$  2  $2.1$   $2.2$   $2.3$   $2.4$   $2.5$   $2.6$  $2.7$   $2.8$   $2.9$   $2.10$   $2.11$   $2.12$   $2.12$  $31$   $32$   $321$   $322$   $323$  $324$   $33$   $34$   $35$   $36$  $37 \t 4 \t 41 \t 42 \t 43 \t 44 \t 45$ 46 4.7 4.8 4.9 4.10 4.11  $4.12$   $4.13$   $4.14$   $4.15$   $4.16$   $4.17$  $4.18$   $4.19$   $5$   $5.1$   $5.2$  $521$   $522$   $523$   $53$   $531$  $5.32$   $5.4$   $5.5$   $5.5$   $5.5$   $5.5$   $5.5$   $5.5$  $56$   $57$   $58$   $59$   $510$   $511$  $5.12$   $5.12.1$   $5.12.2$   $5.13$   $5.14$  $5.15 \t\t 6$   $6.1 \t\t 6.2$   $6.3$   $6.4$  $65$  6.6  $67$  6.7.1 6.7.2 6.8  $6.9$  6.10  $6.11$  7 7.1 7.2 剪工具 7.3 切片工具 7.4 切片选择工具 7.5 吸管工具 7.6 颜色取样器工具 7.7 标尺工具 7.8 注释工具 7.9 7.10 7.11 7.12 8 8.1  $82$  8.3 8.4 8.4 1  $8.42$   $8.5$   $8.5$   $8.51$   $8.52$   $8.53$ 8.6 8.7 1 2 3 4 5.9 9.1 9.2 9.3 Bridge 9.3.1 Bridge 9.3.2 9.3.3 9.3.3  $9.34$  9.3.5  $9.36$  $9.37$   $9.38$   $9.39$   $9.4$   $9.5$   $9.6$ and 9.7 to the DeviceCentraI and 9.7.1 to 9.7.2 DeviceCentral 9.8 9.9 9.10 Br.dge 9.11 9.12 9.13 9.14 Web 9.14.1 GIF 9.14.2 JPEG 9.14.3 PNG 9.14.4 WBMP 9.14.5 9.14.6 9.14.7  $9.148$  9.14.9  $9.15$  9.16  $9.17$  9.17.1  $9.17.2$  9.17.3 9.17.4 WIA 9.18 9.18.1 9.18.2 Zoomify 9.18.3 9.18.4 .Illustrator 9.18.5 9.18.6 9.19 a 9.19.1 and 9.19.2 and 9.19.3 degree 9.19.4 Photomege 9.19.5 and 9.19.4 Photomege 9.19.5 HDR 9.19.6 9.19.7 9.20 9.21 9.22  $9.23$   $9.24$   $9.25$   $9.26$   $\dots$  10  $11$ 12 13 14 15 16 17  $18$  19 $20$   $21$   $22$  $23$   $24$   $25$   $26$  $27$  28  $29$  29 30 31

, tushu007.com

<< Photoshop CS4 >>

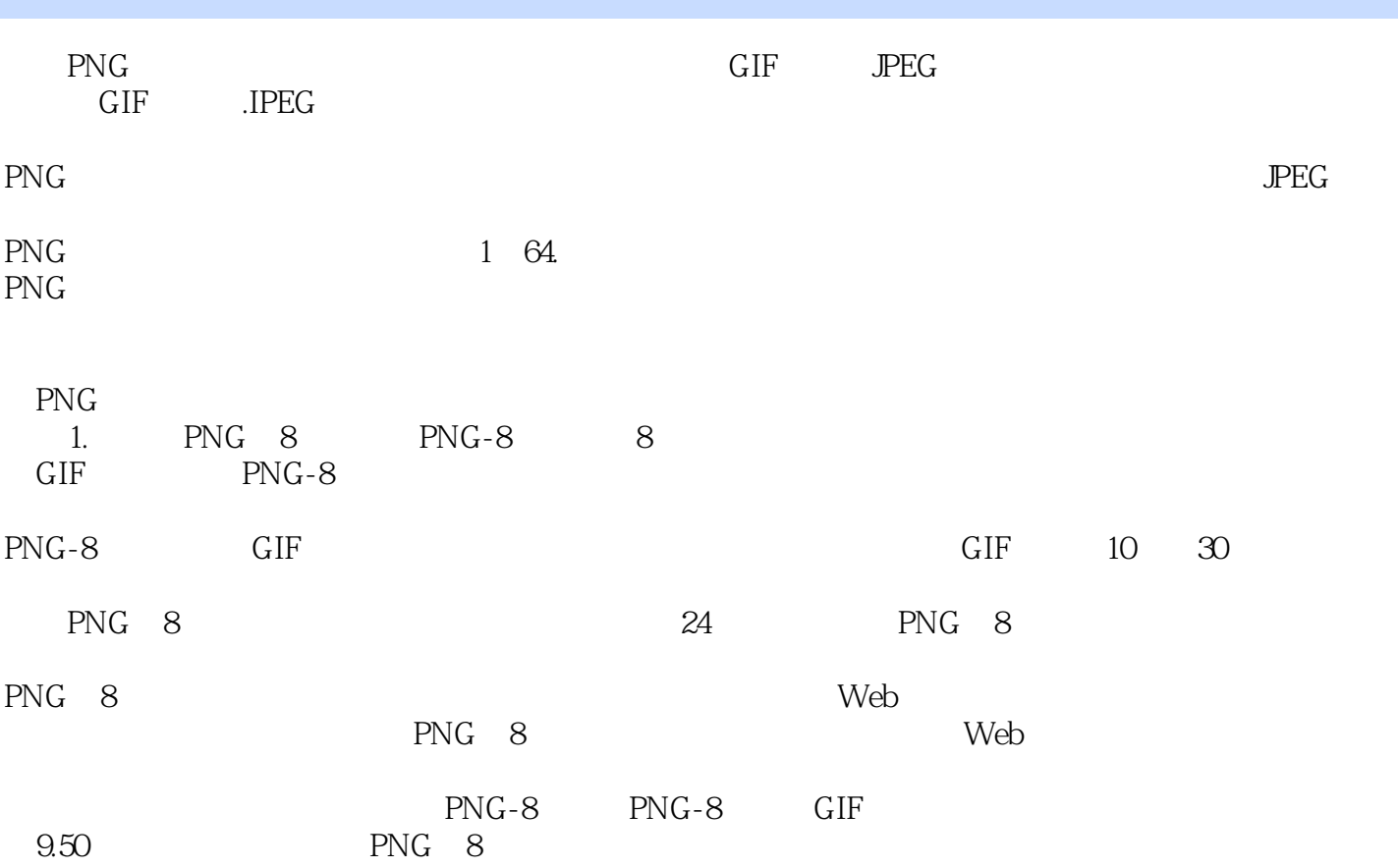

 $, tushu007.com$ 

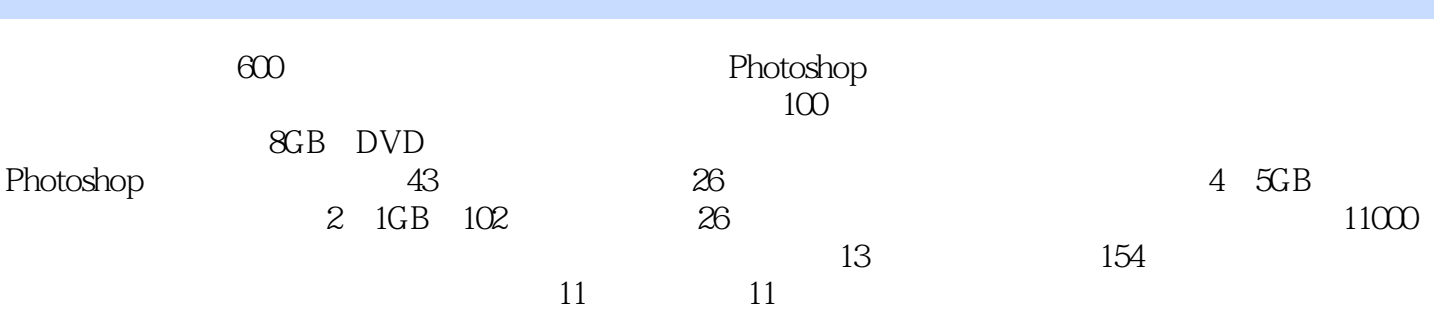

本站所提供下载的PDF图书仅提供预览和简介,请支持正版图书。

更多资源请访问:http://www.tushu007.com